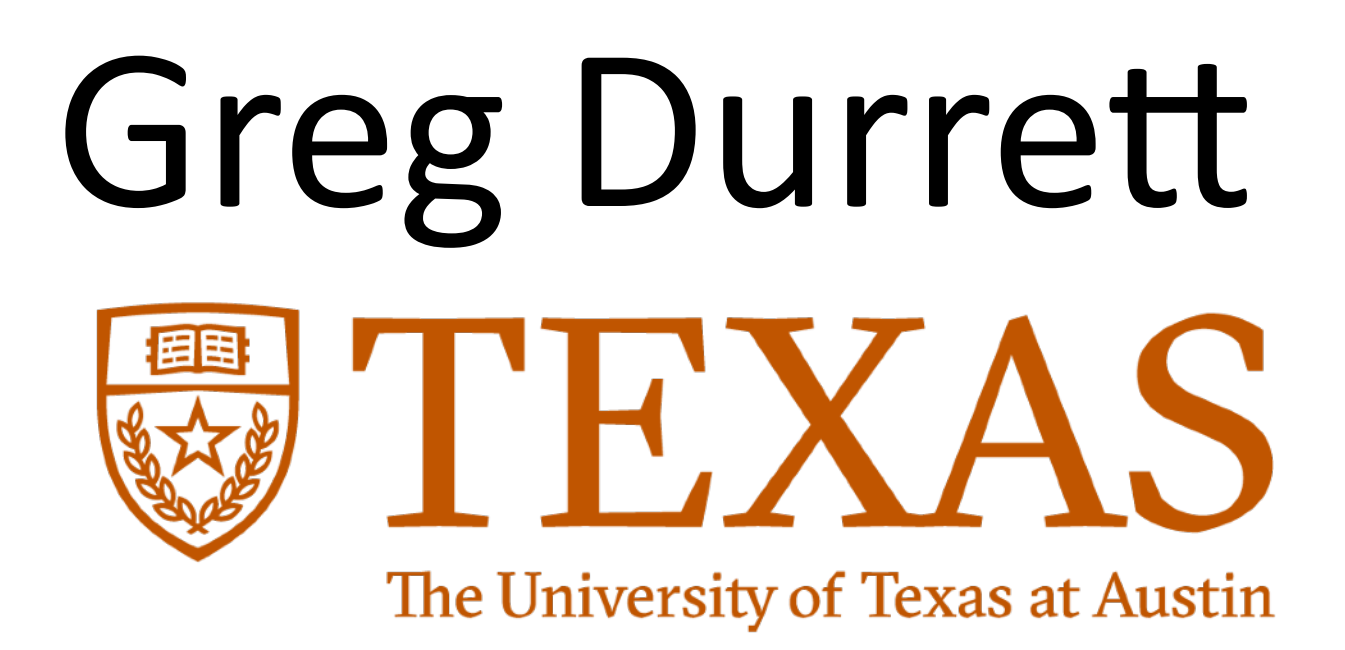

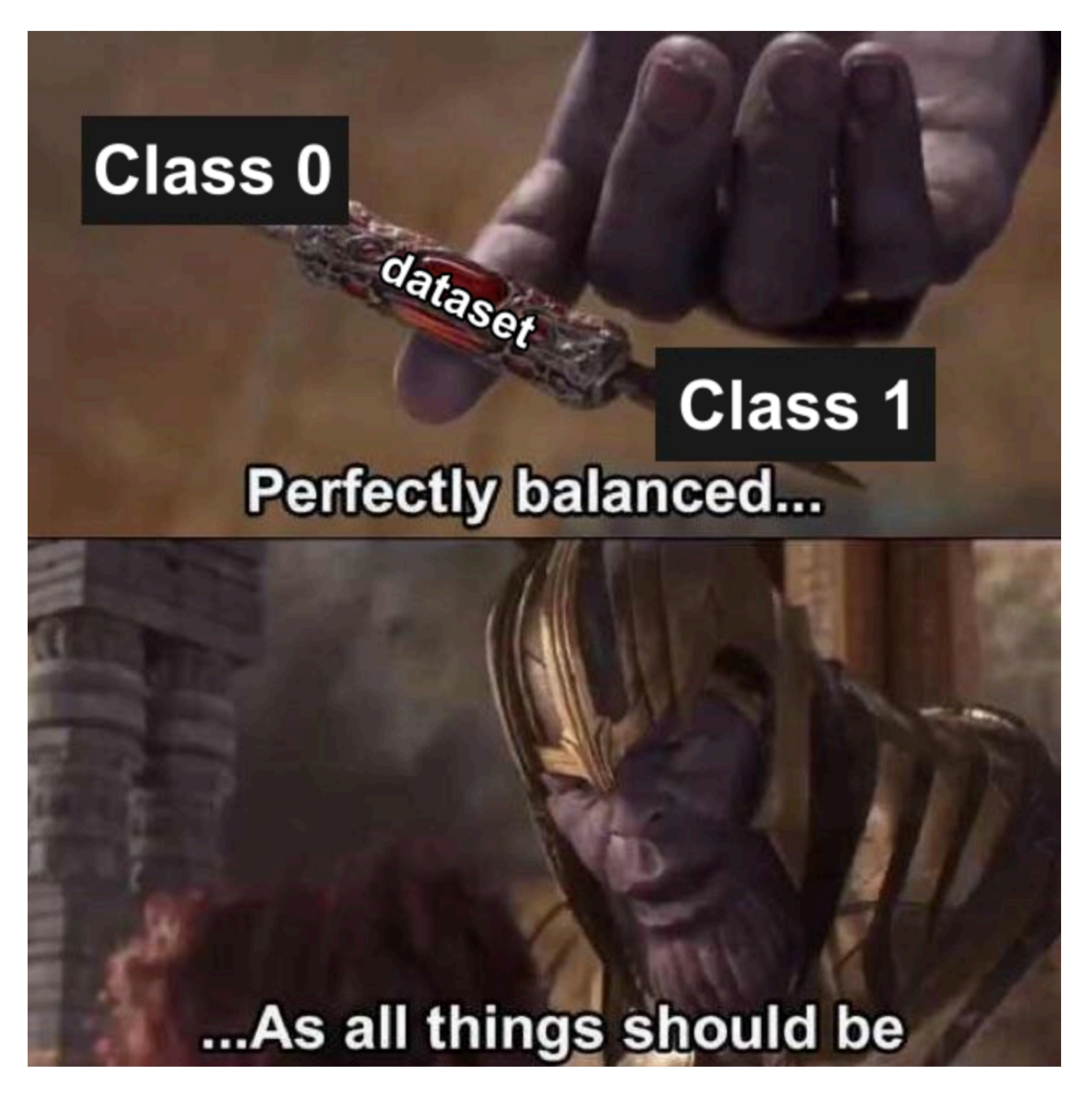

credit: Machine Learning Memes on Facebook

# CS388: Natural Language Processing

# Lecture 2: Binary Classification

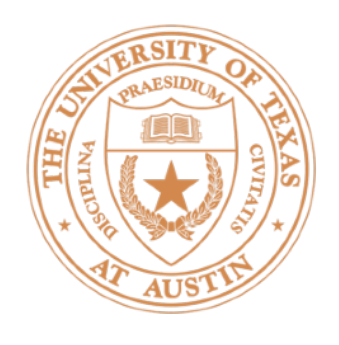

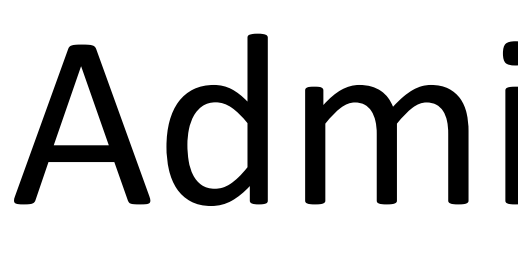

- Recordings on Canvas
- My OHs started this morning, Anisha and I will hold OHs next week
- P1 due in 12 days

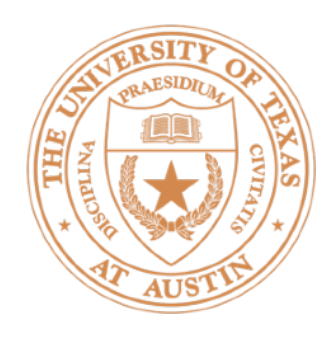

- **Linear binary classification fundamentals**
- Feature extraction
- Logistic regression
- ‣ Perceptron/SVM
- ‣ Optimization
- **Sentiment analysis**

### This Lecture

## Linear Binary Classification

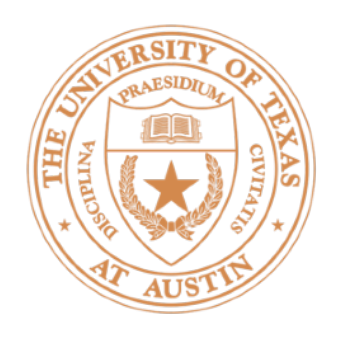

- $\triangleright$  Datapoint  $\mathbf{x}$  with label  $y \in \{0, 1\}$
- $\blacktriangleright$  Embed datapoint in a feature space  $\textbf{f}(\textbf{x}) \in \mathbb{R}^n$ but in this lecture  $f(x)$  and  $x$  are interchangeable
- $\blacktriangleright$  Linear decision rule:  $\mathbf{w}^{\top} \mathbf{f}(\mathbf{x}) > 0$

### Classification

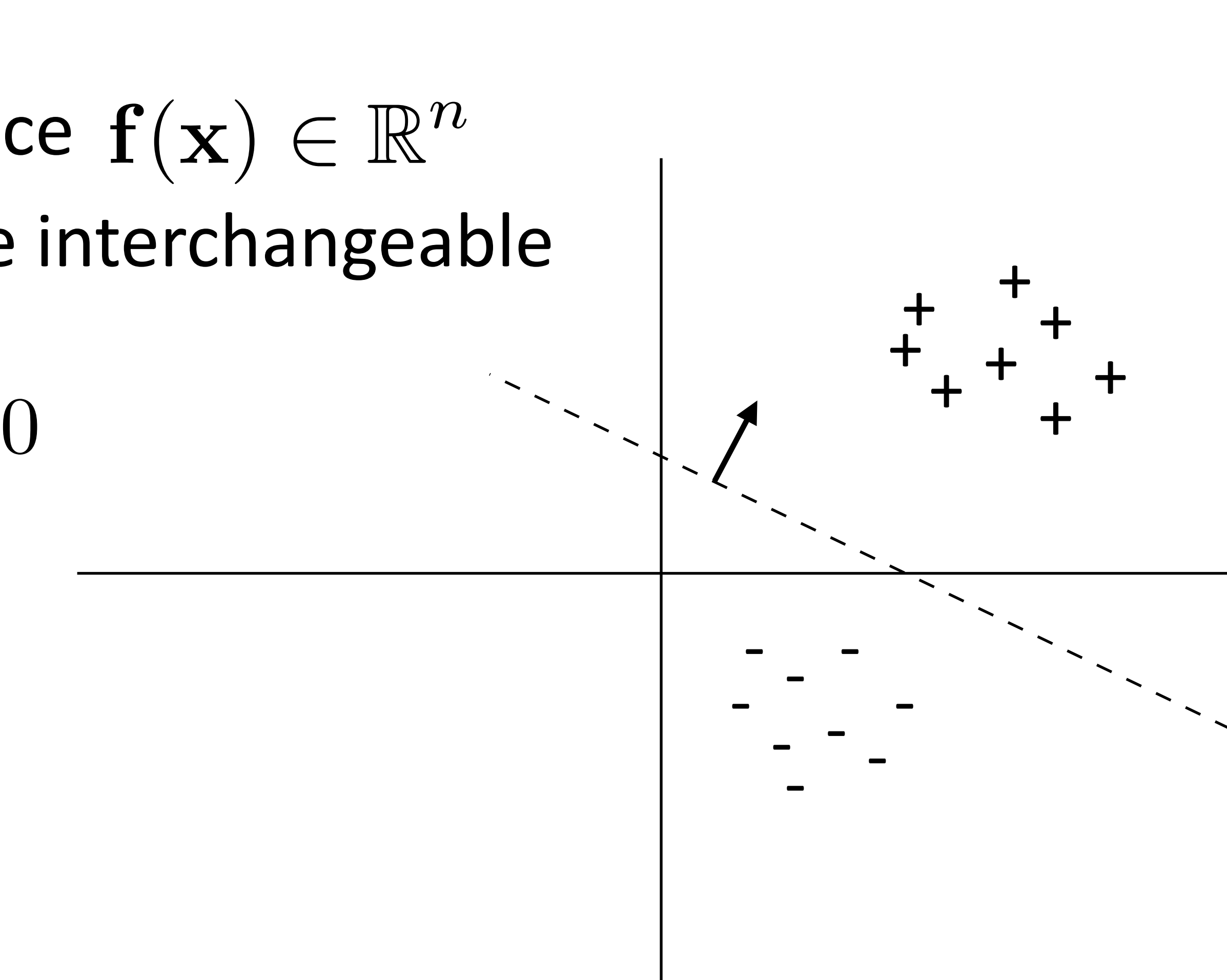

(No bias term *b* — we have lots of features and it isn't needed)

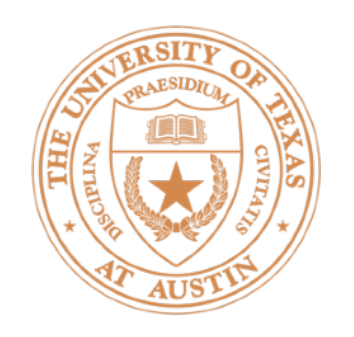

## Linear functions are powerful!

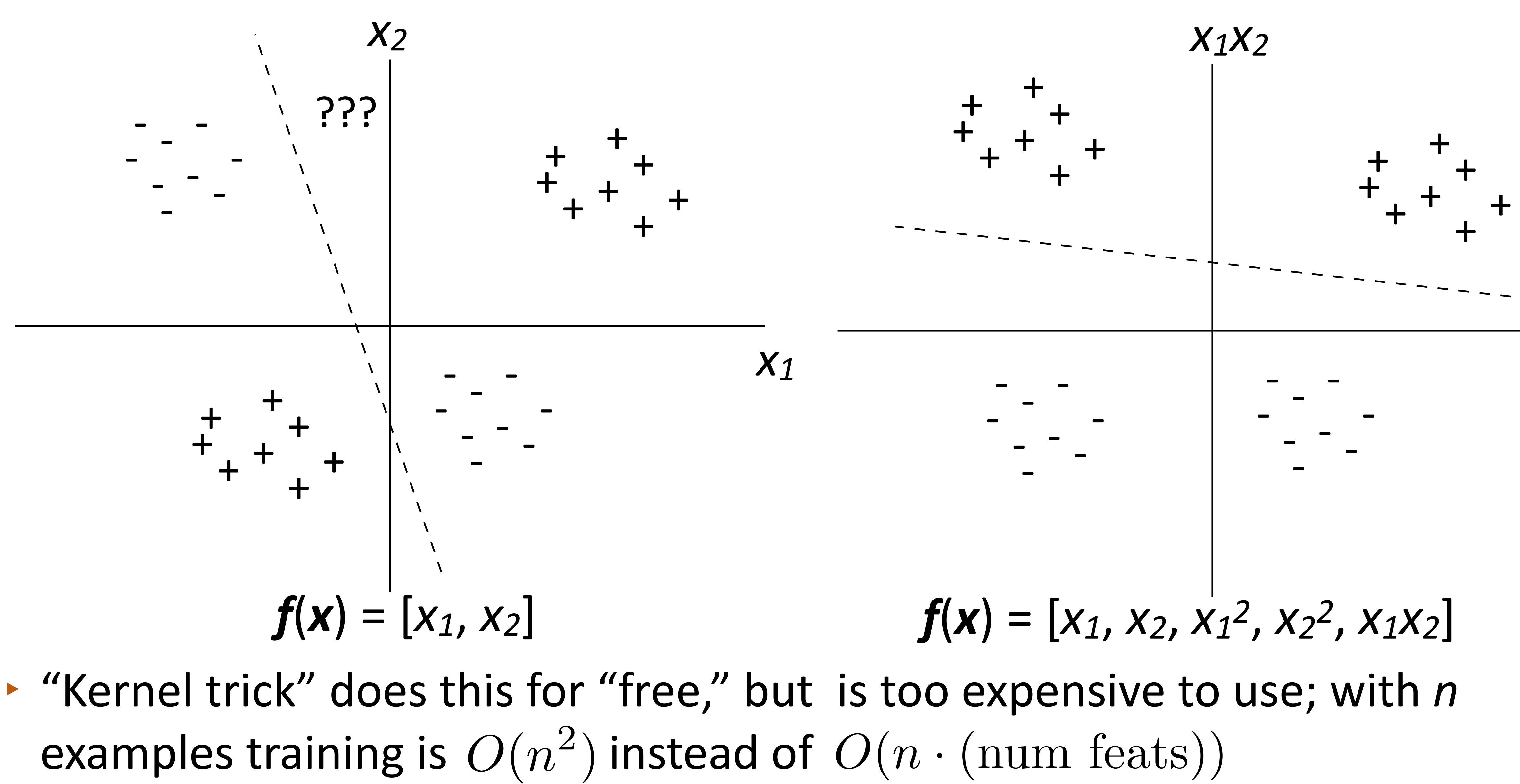

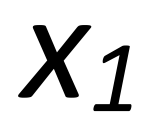

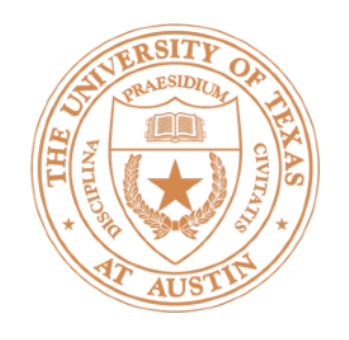

this movie was great! would watch again

that film was *awful, I'll never* watch again

- absence of certain words (*great*, *awful*)
- Steps to classification:
	- $\rightarrow$  Turn examples like this into feature vectors
	- ‣ Pick a model / learning algorithm
	- $\rightarrow$  Train weights on data to get our classifier

## Classification: Sentiment Analysis

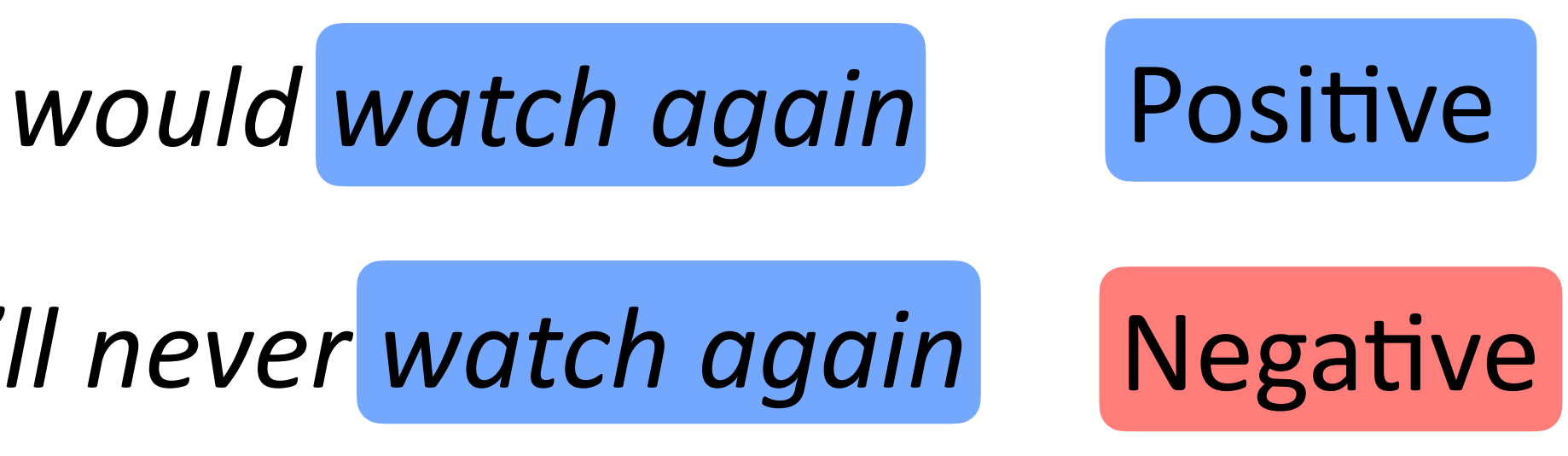

• Surface cues can basically tell you what's going on here: presence or

Feature Extraction

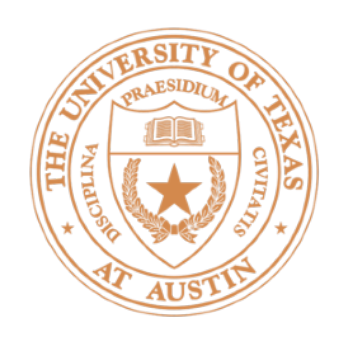

this movie was great! would watch again Positive

### • Convert this example to a vector using *bag-of-words features*

- [contains *the*] [contains *a*] [contains was] [contains *movie*] [contains *film*] ...  $0$  1 0 position 0 position 1 position 2 position 3 position 4
- $f(x) = [0 \t 0 \t 1 \t 1 \t 0 \t ...$

per example?)

• Very large vector space (size of vocabulary), sparse features (how many

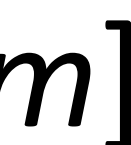

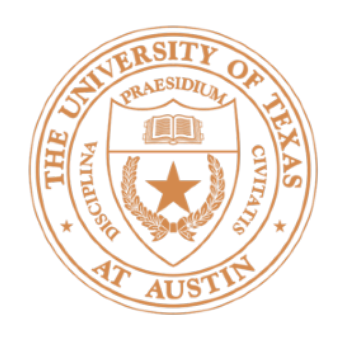

### Feature Representation

• What are some preprocessing operations we might want to do before we map to words?

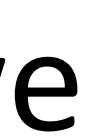

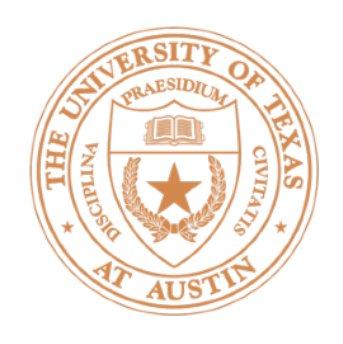

- ‣ Tokenization:
- *"I thought it wasn't that great!" critics complained.*
- *" I thought it was n't that great ! " critics complained .*
- $\rightarrow$  Split out punctuation, contractions; handle hyphenated compounds
- Lowercasing (maybe)
- Filtering stopwords (maybe)
- Buildings the feature vector requires *indexing* the features (mapping them to axes). Store an invertible map from string  $\rightarrow$  index
	- $\triangleright$  [contains "the"] is a single feature  $-$  put this whole bracketed thing into the indexer to give it a position in the feature space

Logistic Regression

### Logistic Regression

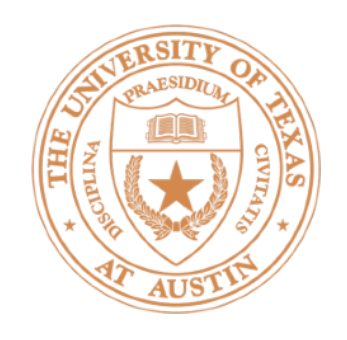

$$
P(y = +|x) = \text{logistic}(w^{\top} x)
$$

$$
P(y = +|x) = \frac{\exp(\sum_{i=1}^{n} u_i)}{1 + \exp(\sum_{i=1}^{n} u_i)}
$$

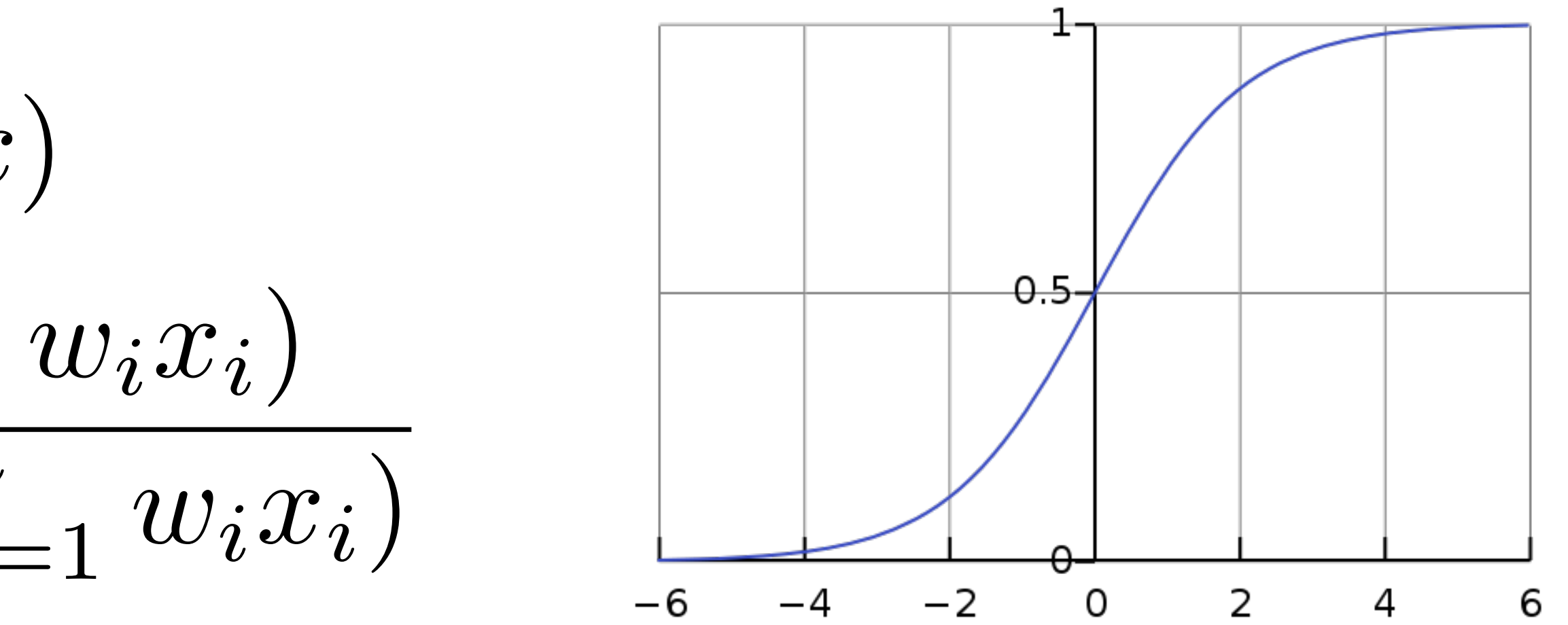

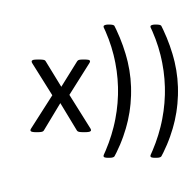

 $\triangleright$  To learn weights: maximize discriminative log likelihood of data (log P(y|x))  $\mathcal{L}(x_i, y_i = +) = \log P(y_i = +|x_i)$  $=$   $\sum$ *n i*=1  $w_i x_{ji} - \log \left( \frac{1}{2} \right)$  $1 + exp$  $\left(\begin{array}{c} n \\ \nabla \end{array}\right)$ *i*=1  $w_ix_j$  $\bigwedge$ sum over features  $\mathcal{L}(\{x_j, y_j\}_{j=1,...,n}) = \sum$ *j*  $\log P(y_j|x_j)$  corpus-level LL one (positive) example LL

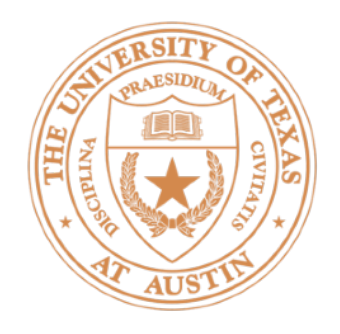

 $\mathcal{L}(x_j, y_j = +) = \log P(y_j = +|x_j) =$ 

 $\partial \mathcal{L}(x_j, y_j)$  $\partial w_i$  $=\left|x_{ji}\right| - \frac{\partial}{\partial y}$  $\partial w_i$  $\log\left(1+\exp\left(\frac{n}{\sum_{i=1}^{n}}\right)\right)$  $= x_{ji} - \frac{1}{1 + \exp(\sum_i n_i)}$  $1 + \exp(\sum_{i=1}^n$  $\left| \begin{array}{l} u \ i \end{array} \right| \, w_i x_j{}_i \big) \big|$  $= x_{ji} - \frac{1}{1 + \exp(\sum_i n_i)}$  $\overline{1 + \exp(\sum_{i=1}^n a_i)}$  $=x_j$ *i*  $-x_j$ *i*  $\exp\left(\sum_{i=1}^n a_i\right)$  $\frac{i}{i=1}$   $w_ix_j_i)$  $\overline{1 + \exp\left(\sum_{i=1}^n a_i\right)}$ 

### Logistic Regression

$$
x_j) = \sum_{i=1}^{n} w_i x_{ji} - \log\left(1 + \exp\left(\sum_{i=1}^{n} w_i x_{ji}\right)\right)
$$
  
+ 
$$
\exp\left(\sum_{i=1}^{n} w_i x_{ji}\right)
$$
  

$$
\frac{\partial}{\partial w_i} \left(1 + \exp\left(\sum_{i=1}^{n} w_i x_{ji}\right)\right)
$$
deriv
$$
\frac{\partial}{\partial w_i} \left(1 + \exp\left(\sum_{i=1}^{n} w_i x_{ji}\right)\right)
$$
deriv
$$
\frac{\partial}{\partial w_i} \left(\sum_{i=1}^{n} w_i x_{ji}\right)
$$
deriv
$$
\frac{\partial}{\partial w_i} \exp\left(\sum_{i=1}^{n} w_i x_{ji}\right)
$$
deriv
$$
\frac{\partial}{\partial w_i} \exp\left(\sum_{i=1}^{n} w_i x_{ji}\right)
$$

$$
\frac{1}{n} \frac{w_i x_{ji}}{w_i x_{ji}} = x_{ji} (1 - P(y_j = + | x_j))
$$

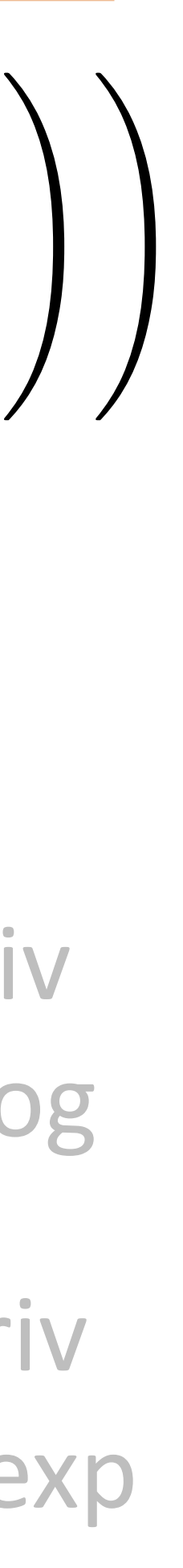

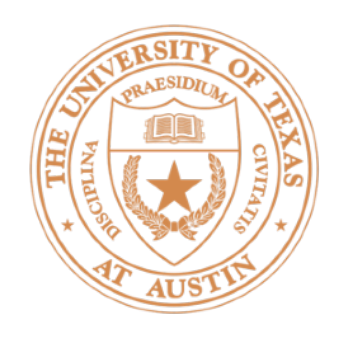

- If  $P(+ | x)$  is close to 1, make very little update Otherwise make **w** look more like **x**, which will increase  $P(+ | x)$ • Update for *w* on positive example  $=$   $\mathbf{x}(1 - P(y = + | \mathbf{x}))$ (gradient with step size  $= 1$ )
- Update for *w* on negative examp
	- If  $P(+ | x)$  is close to 0, make very little update Otherwise make *w* look less like  $x$ , which will decrease  $P(+ | x)$
- Let  $y = 1$  for positive instances,  $y = 0$  for negative instances.
- Can combine these updates as  $\mathbf{x}(y P(y = 1 | \mathbf{x}))$

## Logistic Regression

$$
\mathsf{I}\mathsf{e} = \mathbf{x}(-P(y = + \mid \mathbf{x}))
$$

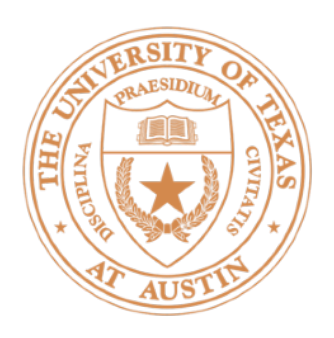

- (1) this movie was great! would watch again + (3) great potential but ended up being a flop (2) I expected a great movie and left happy [contains *great*] [contains *movie*] position 0 position 1  $w = [0, 0] \longrightarrow P(y = 1 | x_1) = \exp(0)/(1 + \exp(0)) = 0.5 \rightarrow g = [0.5, 0.5]$  $f(x_1) = [1 \ 1]$  $f(x_2) = [1 \t 1]$  $f(x_3) = [1 \ 0]$ *w* = [0.5, 0.5] →  $P(y = 1 | x_2) =$  logistic(1) ≈ 0.75 –——→  $g = [0.25, 0.25]$  $P(y = +|x) =$ logistic(*w*<sup> $\perp$ </sup>*x*) *w* = [0.75, 0.75] *P*(*y* = *1* | *x3*) = logistic(0.75) ≈ 0.67 *g* = [-0.67, 0]  $w = [0.08, 0.75]$  … pos upd:  $\mathbf{x}(1 - P(y = + | \mathbf{x}))$  $neg$  upd:  $\mathbf{x}(-P(y = + | \mathbf{x}))$
- 
- 
- 

## Example

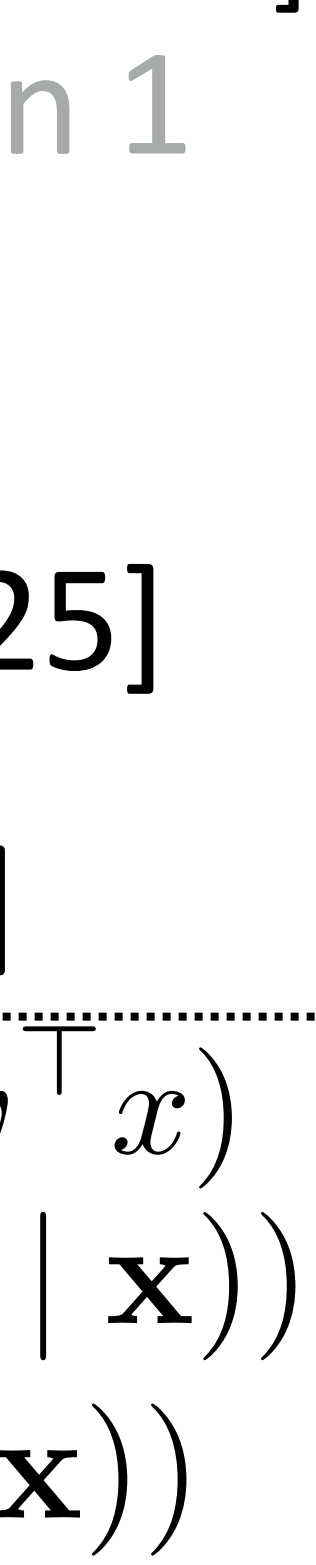

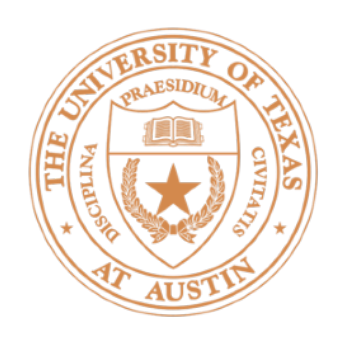

# Regularization

 $\triangleright$  Regularizing an objective can mean many things, including an L2norm penalty to the weights:

$$
\sum_{j=1}^m \mathcal{L}(x_j, y_j) - \lambda \|w\|_2^2
$$

- Keeping weights small can prevent overfitting
- $\triangleright$  For most of the NLP models we build, explicit regularization isn't necessary
	- We always stop early before full convergence
	- Large numbers of sparse features are hard to overfit in a really bad way
	- $\rightarrow$  For neural networks: dropout and gradient clipping

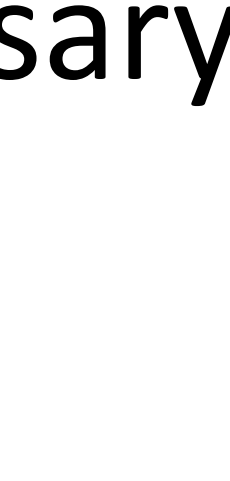

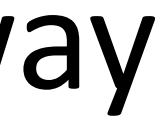

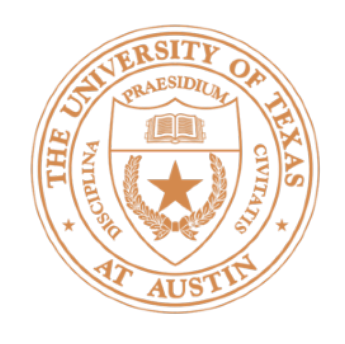

# Logistic Regression: Summary

‣ Model

‣ Inference

argmax<sub> $y$ </sub> $P(y|x)$ 

 $P(y = 1|x) \geq 0.5 \Leftrightarrow w^{\top}x \geq 0$ 

 $\sum_{i=1}^{n} w_i x_i$  $\sum_{i=1}^{n} w_i x_i$ 

### $\triangleright$  Learning: gradient ascent on the (regularized) discriminative log-likelihood. Same interpretation as gradient descent on log-loss (in a few slides)

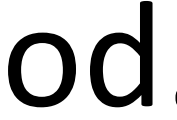

$$
P(y = +|x) = \frac{\exp(\sum_{i=1}^{n} x_i)}{1 + \exp(\sum_{i=1}^{n} x_i)}
$$

Perceptron/SVM

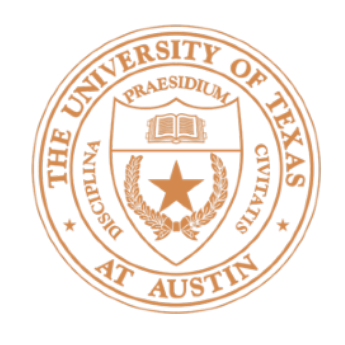

- $\cdot$  Simple error-driven learning approach similar to logistic regression
- $\text{P}$  Decision rule:  $\text{w}$ <sup> $\text{P}(\textbf{x}) > 0$ </sup>
	- If incorrect: if positive,  $\mathbf{w} \leftarrow \mathbf{w} + \mathbf{f}(\mathbf{x})$
- 

### Perceptron

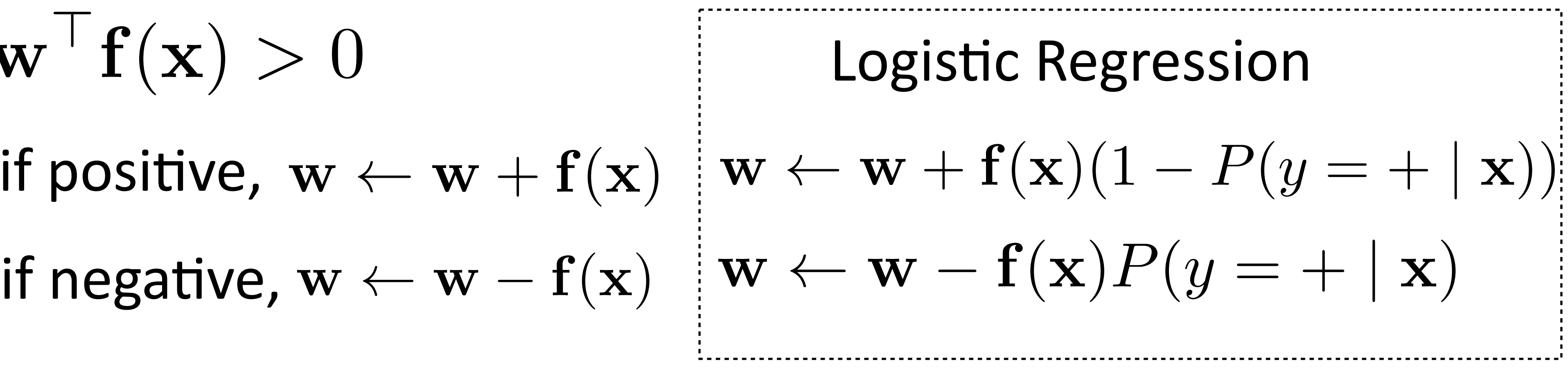

 $\triangleright$  Guaranteed to eventually separate the data if the data are separable

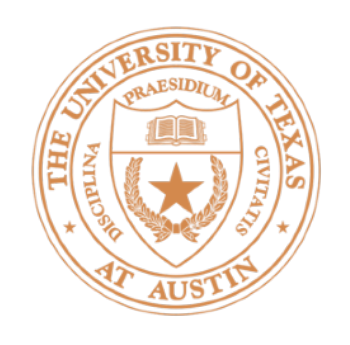

# Support Vector Machines

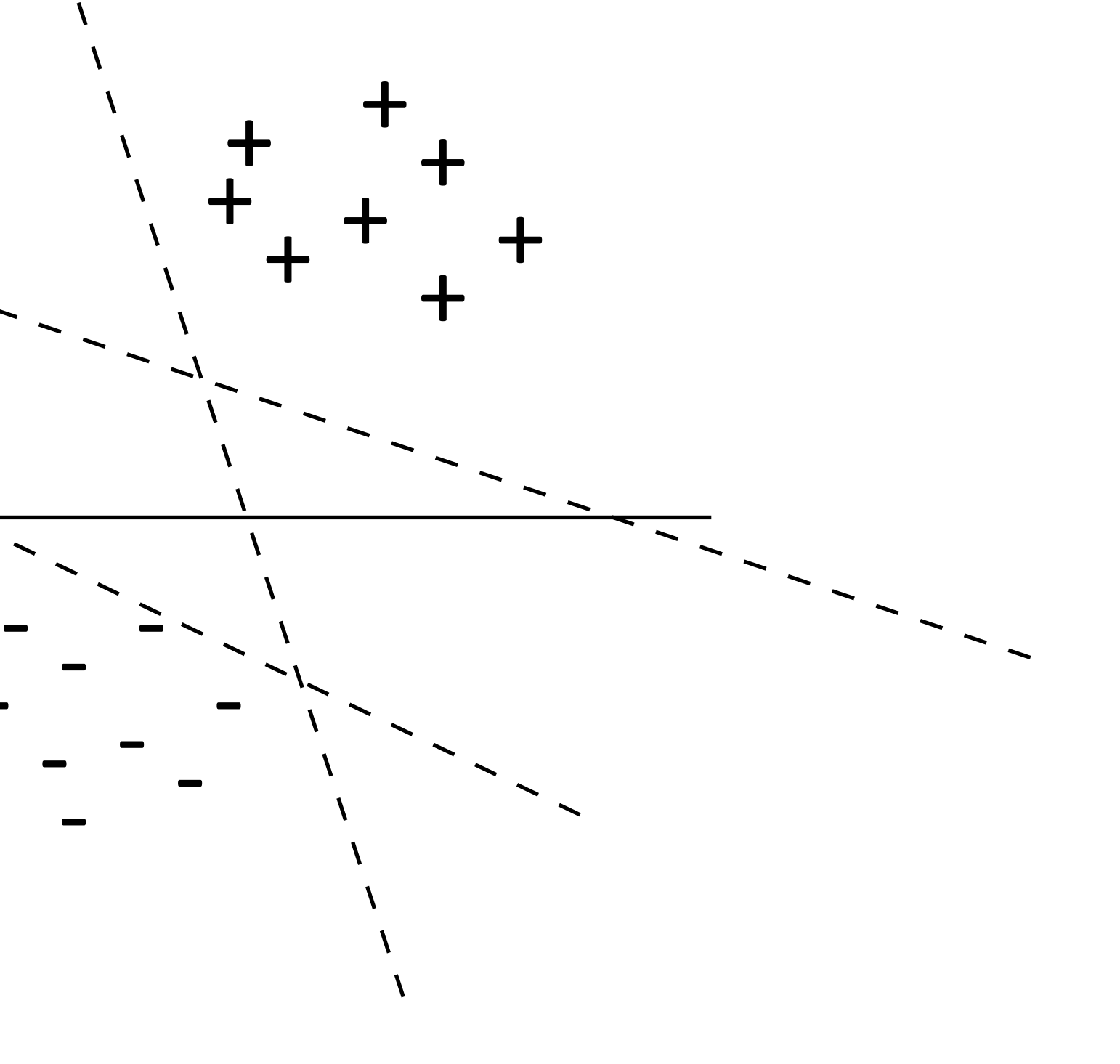

-

-

-

 $\cdot$  Many separating hyperplanes  $-$  is there a best one?

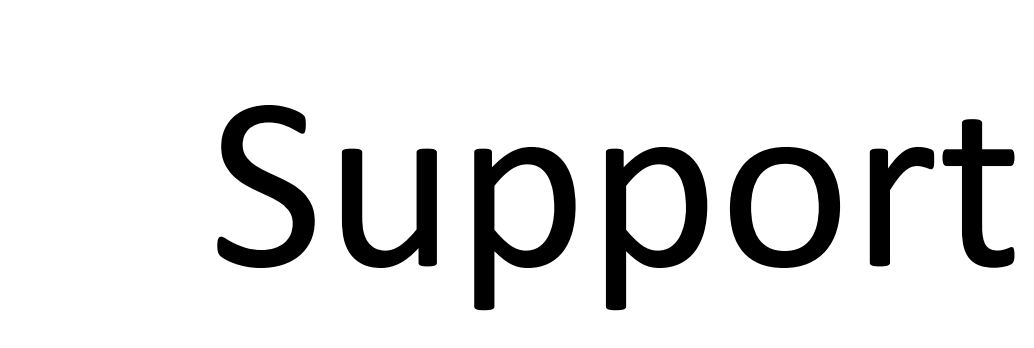

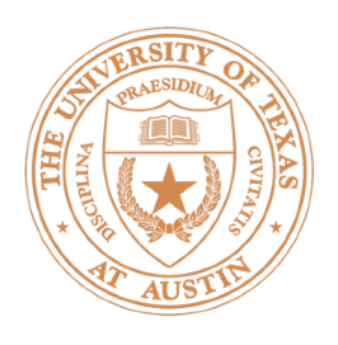

### $\blacktriangleright$  Many separating hyperplanes  $-$  is there a best one?

• Max-margin hyperplane found by SVMs

### Support Vector Machines

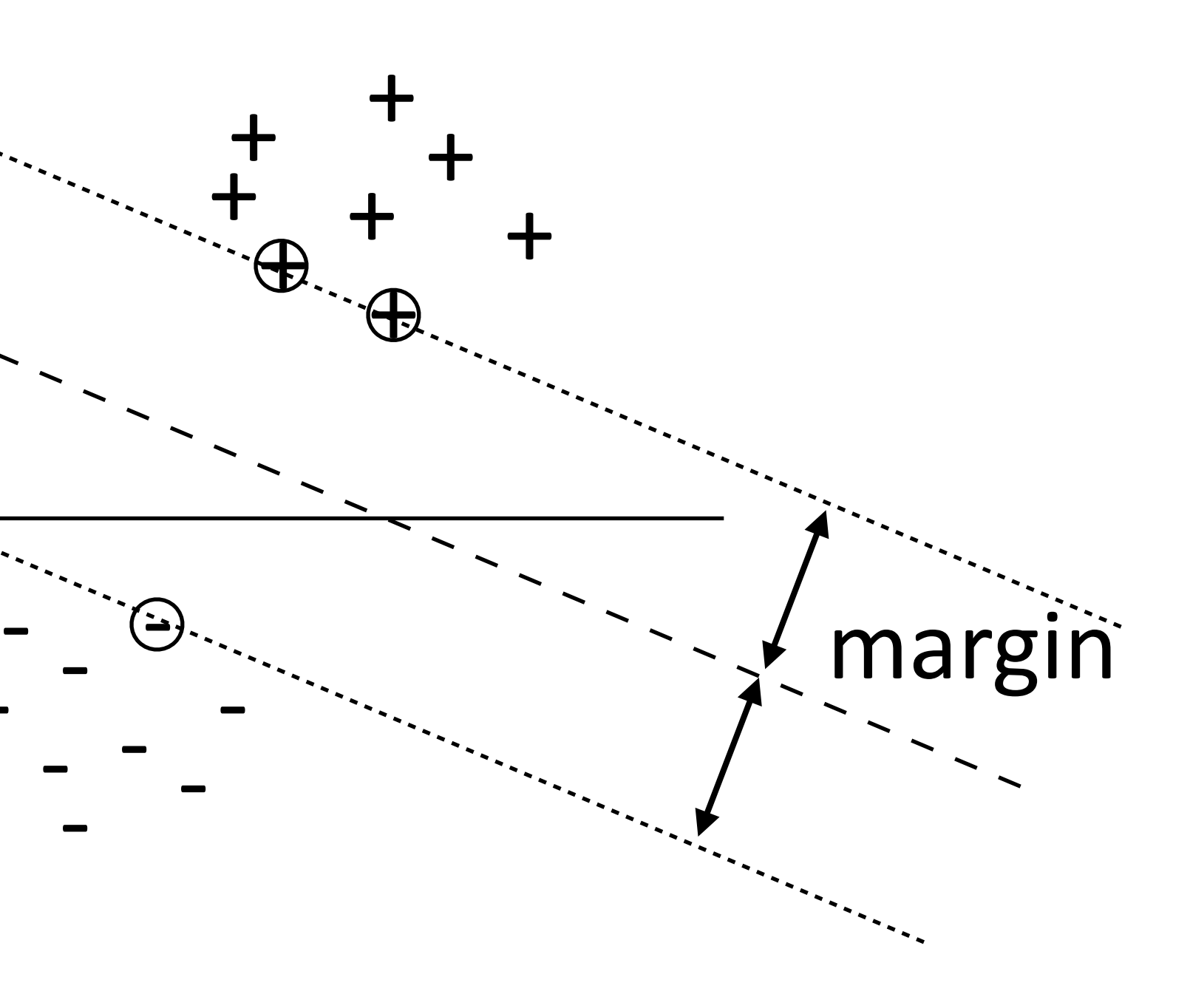

-

-

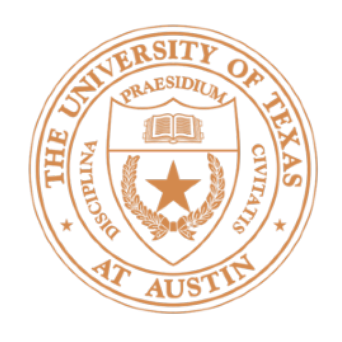

- Throughout this course: view classification as *minimizing loss*
- $\rightarrow$  Let's focus on loss of a positive example
	- Perceptron: loss = 0 if  $w^T f(x) > 0$  $\int$  -*w*<sup>T</sup> $f(x)$  if  $w^T f(x) < 0$ 
		- Take the gradient: no update if  $w^T f(x) > 0$ , else update with  $+f(x)$
	- $\rightarrow$  Logistic regression:  $loss = \log P(+|x)$  $(maximizing log likelihood = minimizing negative log likelihood)$

# Perceptron and Logistic Losses

| Gradient Update                          |  |
|------------------------------------------|--|
| Logistic regression                      |  |
| $f(x)(1 - \text{logistic}(w^\top f(x)))$ |  |
| Perceptron                               |  |
| $f(x)$ if $w^\top f(x) < 0$ , else 0     |  |
| SVM (ignoring regularizer)               |  |
| $f(x)$ if $w^\top f(x) < 1$ , else 0     |  |

\*sign of gradients flipped to give intuitive update

### es on Positive Examples

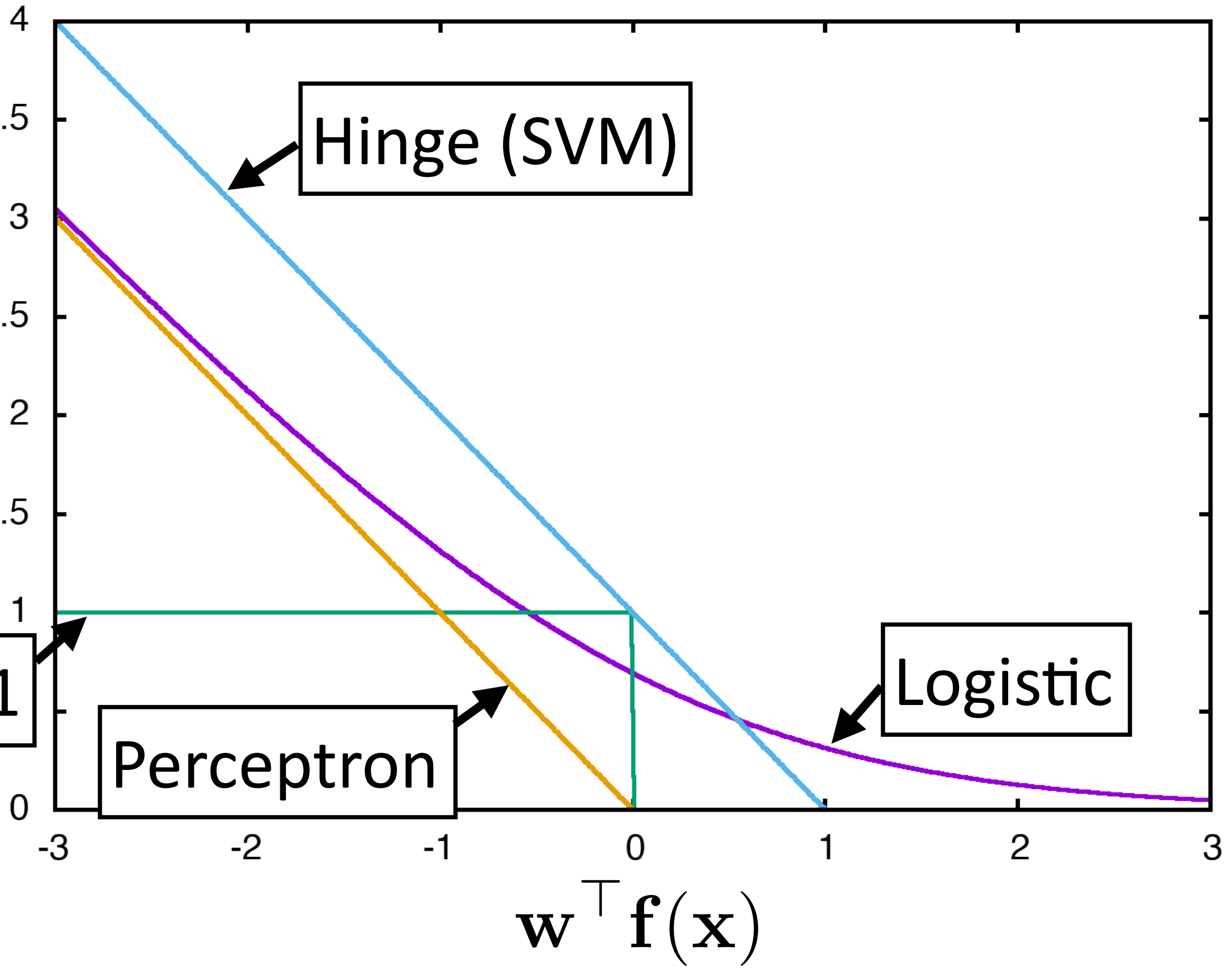

# Optimization

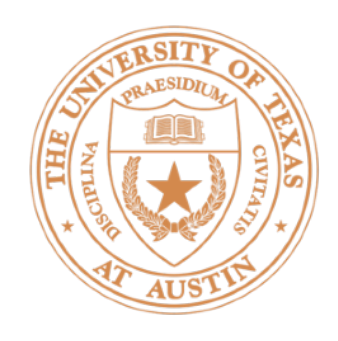

- $\rightarrow$  Four elements of a structured machine learning method:
	- Model: probabilistic, max-margin, deep neural network

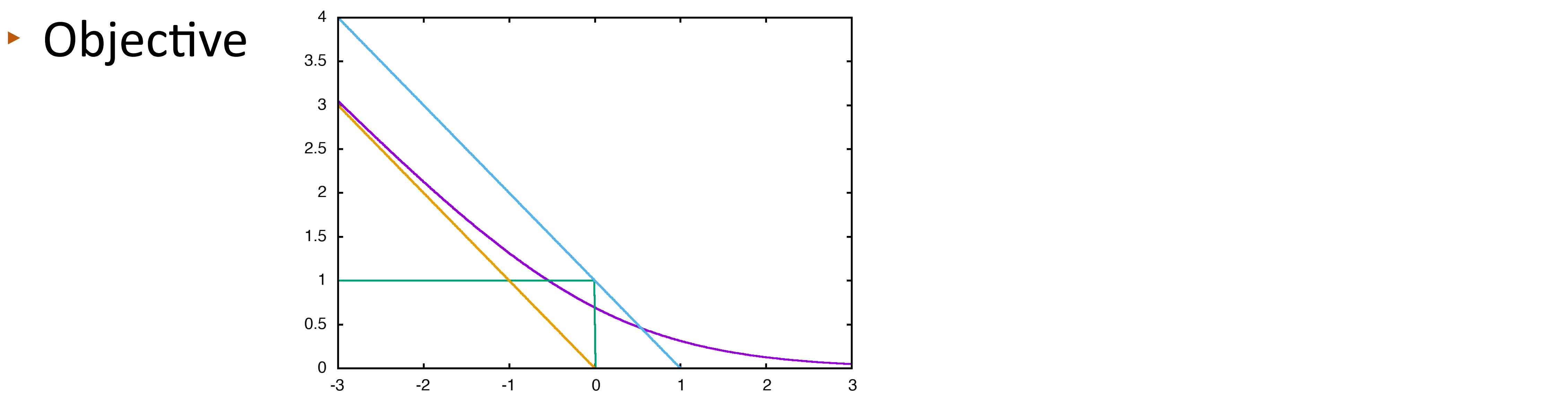

- $\triangleright$  Inference: just maxes and simple expectations so far, but there can be other questions too (e.g. posterior over a variable)
- ‣ Optimization: **gradient descent**

# Statistical Modeling

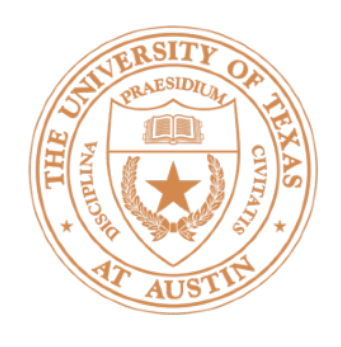

- Stochastic gradient descent
	- Very simple to code up
	- $\blacktriangleright$  "First-order" technique: only relies on having gradient
	- $\triangleright$  Can avg gradient over a few examples and apply update once (minibatch)
	- Setting step size is hard (decrease when held-out performance worsens?)
- Newton's method
	- Second-order technique
	- Optimizes quadratic instantly
- Quasi-Newton methods: L-BFGS, etc. approximate inverse Hessian

$$
\mathbf{w} \leftarrow \mathbf{w} - \alpha \mathbf{g} \qquad \mathbf{g} = \frac{\partial}{\partial \mathbf{w}} \mathcal{L}
$$

$$
\mathbf{w} \leftarrow \mathbf{w} - \left(\frac{\partial^2}{\partial \mathbf{w}^2} \mathcal{L}\right)^{-1} \mathbf{g}
$$

Inverse Hessian:  $n \times n$  mat, expensive!

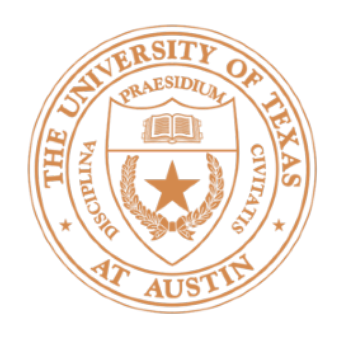

- Optimized for problems with sparse features
- that get updated frequently

### AdaGrad

• Per-parameter learning rate: smaller updates are made to parameters

### (smoothed) sum of squared gradients from all updates

 $\triangleright$  Generally more robust than SGD, requires less tuning of learning rate

Duchi et al. (2011)

$$
w_i \leftarrow w_i + \alpha \frac{1}{\sqrt{\epsilon + \sum_{\tau=1}^t g_{\tau, i}^2}} g_{t_i}
$$

- 
- $\rightarrow$  Other techniques for optimizing deep models more later!

# Implementation

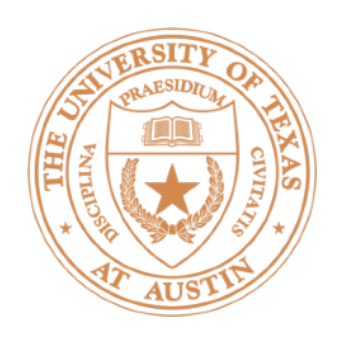

- Supposing *k* active features on an instance, gradient is only nonzero on *k* dimensions  $\partial$ 
	- $w \leftarrow w \alpha g$  $\partial \mathbf{w}$ *L*
- $\rightarrow k$  < 100, total num features = 1M+ on many problems
- Be smart about applying updates!
- In PyTorch: applying sparse gradients only works for certain optimizers and sparse updates are very slow.

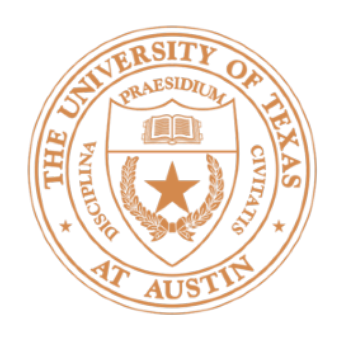

this movie was great! would watch again

this movie was not really very enjoyable

- Bag-of-words doesn't seem sufficient (discourse structure, negation)
- ► There are some ways around this: extract bigram feature for "*not* X" for all X following the *not*

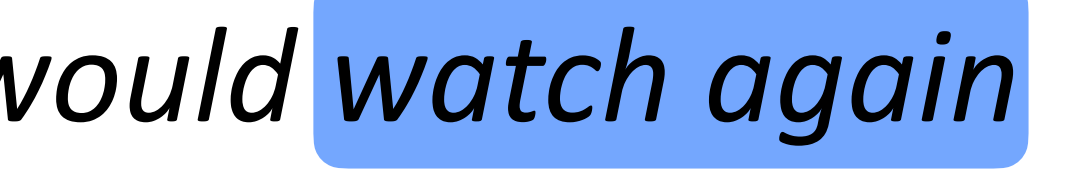

- the movie was gross and overwrought, but I liked it
	-

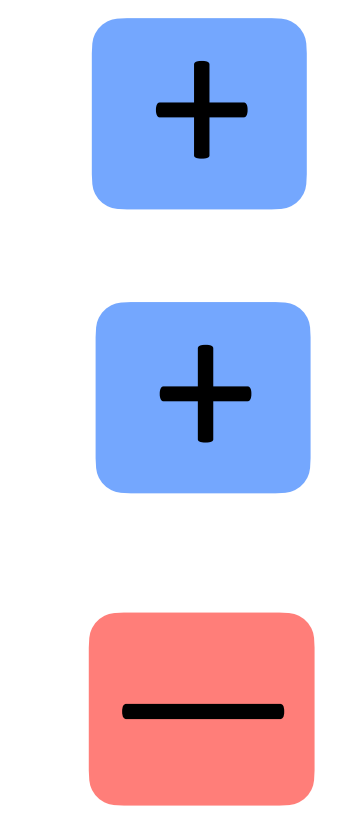

Bo Pang, Lillian Lee, Shivakumar Vaithyanathan (2002)

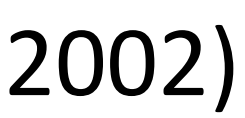

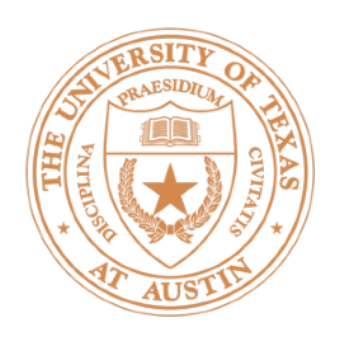

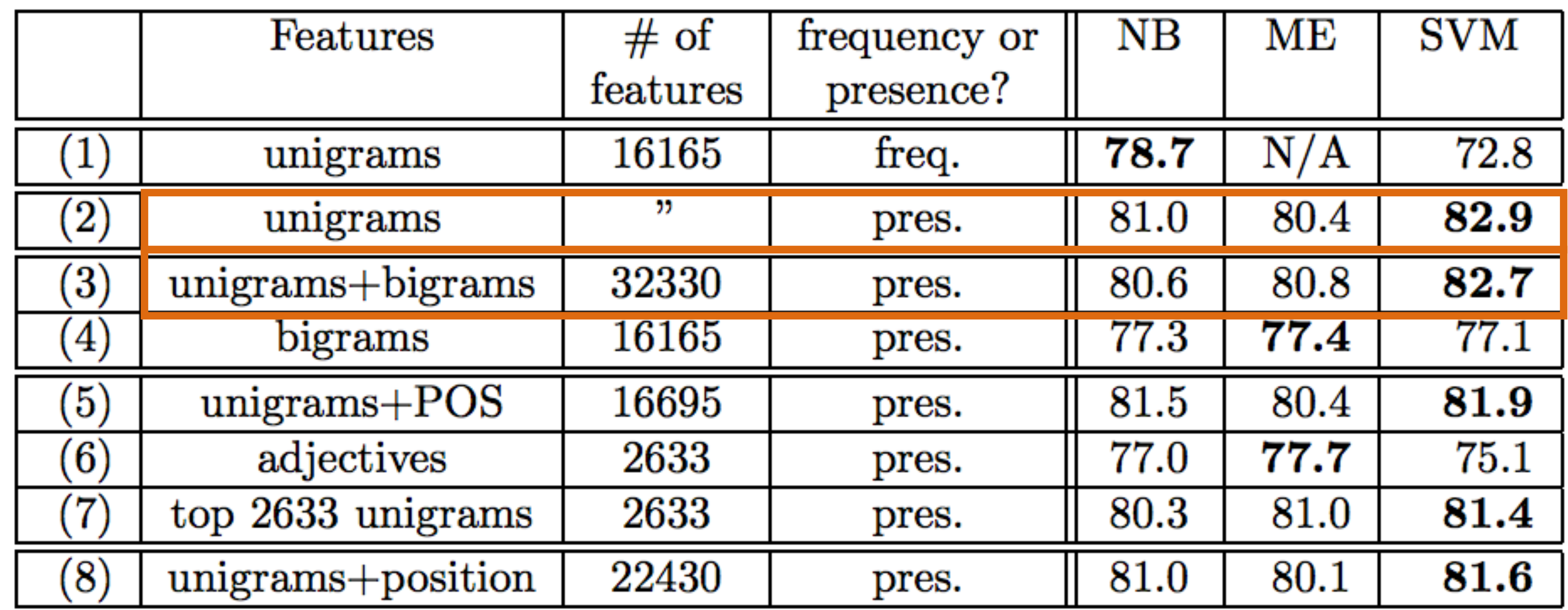

• Simple feature sets can do pretty well!

Bo Pang, Lillian Lee, Shivakumar Vaithyanathan (2002)

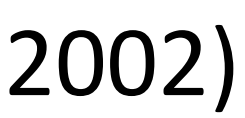

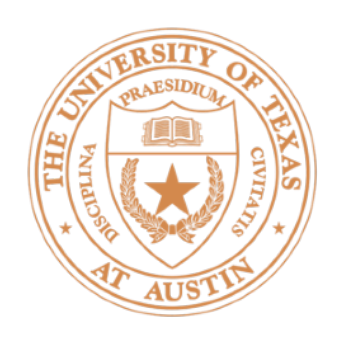

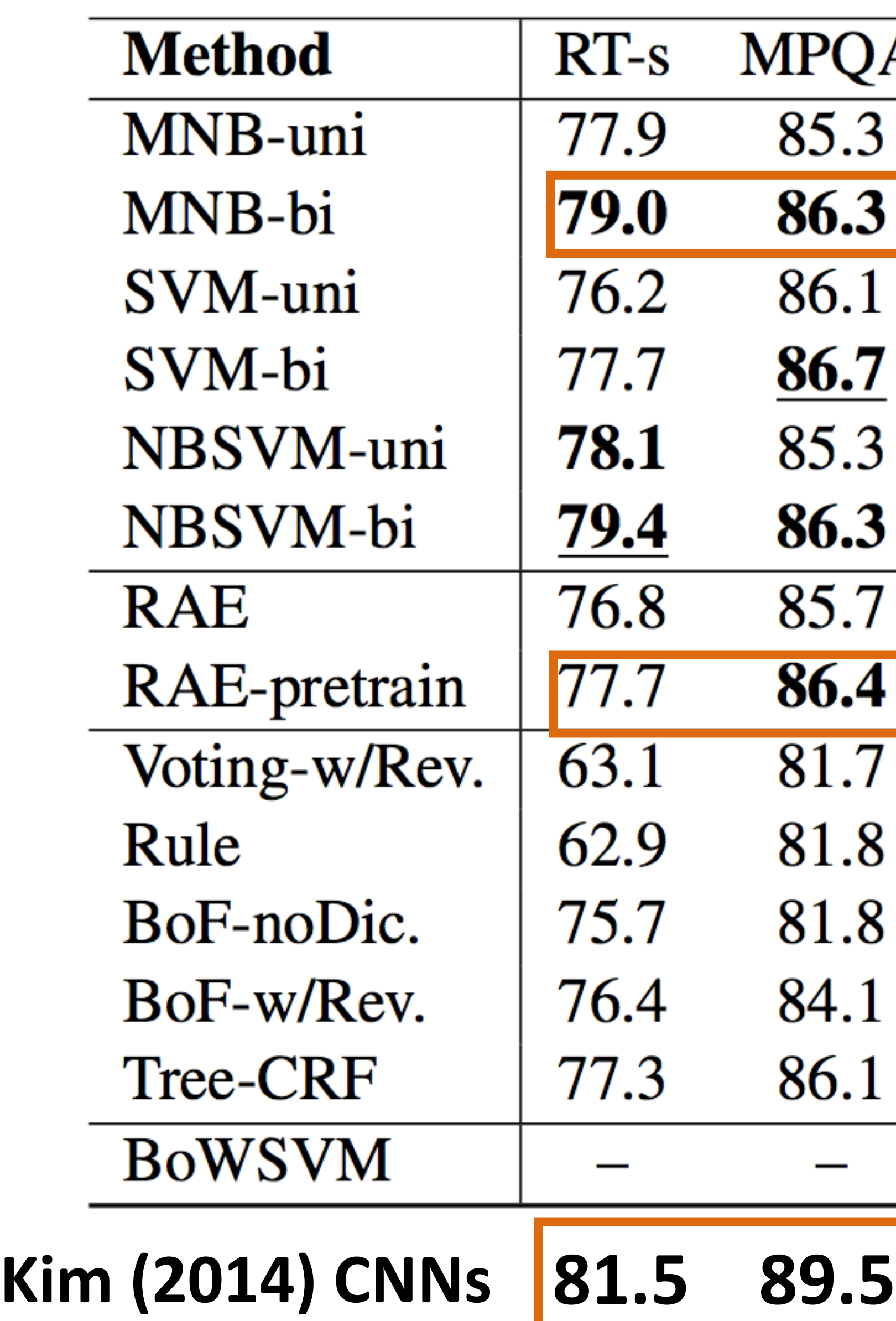

- $\frac{PQA}{35.3}$ <br>35.3<br>36.3
- 
- 
- 
- 
- $\frac{36.7}{35.3}$
- 
- $36.3$
- $\frac{1}{35.7}$
- $\overline{36.4}$
- $\overline{1.7}$
- 1.8
- 1.8
- 34.1
- 
- $36.1$
- 

Naive Bayes is doing well!

 $Ng$  and Jordan  $(2002)$  – NB can be better for small data

Before neural nets had taken off — results weren't that great

Wang and Manning (2012)

![](_page_32_Picture_25.jpeg)

![](_page_32_Picture_26.jpeg)

![](_page_33_Picture_0.jpeg)

https://github.com/sebastianruder/NLP-progress/blob/master/english/sentiment\_analysis.md

![](_page_33_Picture_91.jpeg)

![](_page_33_Picture_92.jpeg)

…

![](_page_33_Figure_15.jpeg)

![](_page_33_Picture_93.jpeg)

- DESL SYSTETIIS HUW. large pretrained networks
- $\cdot$  90 -> 97 with good NN models

![](_page_33_Picture_94.jpeg)

(Liu et

Snorkel MeTaL(ensemble) ( al., 2018)

MT-DNN (Liu et al., 2019)

**Bidirectional Encoder Representations from Trans** (Devlin et al., 2018)

**Neural Semantic Encoder** (Munkhdalai and Yu, 2017)

BLSTM-2DCNN (Zhou et al.

![](_page_34_Picture_0.jpeg)

- much in practice
- $\triangleright$  All gradient updates: "make it look more like the right thing and less like the wrong thing"

• Next time: multiclass classification

• Logistic regression, SVM, and perceptron are closely related; we'll use logistic regression mostly, but the exact loss function doesn't matter